#### Bases de programmation en Matlab/Octave

**Exercice 1** Nombres et calcul, classe double

1. Calculer :

$$
\frac{2}{137+63} \quad \frac{2}{7} \quad \frac{2}{3} \quad \left(2^3\right)^2 \quad 2^{3^2} \quad 3-6-12 \quad 3-(6-12)
$$

2. À l'aide de ans (et de la touche  $\uparrow$ ), calculer les 10 premières puissances de 2.

3. Calculer :

$$
\sin(\pi) \quad \sqrt{2}^2 - 2 \quad 1 + \text{eps} - 1 \quad 1 + \frac{\text{eps}}{2} - 1 \quad 2^{1023} \quad 2^{1024} \quad - \exp(800)
$$
\n
$$
2^{-1023} \times 2^{-51} \quad 2^{-1023} \times 2^{-52} \quad -10^{-500} \quad \frac{1}{0} \quad -\frac{1}{0}
$$

4. Calculer :  $2 + \ln f$  Inf  $\times - \ln f$  Inf  $- \ln f$  sin (Inf) √ Inf Inf*/*Inf Inf*/*0*.*.

#### **Exercice 2** Booléens, classe logical,  $k$ ,  $\vert$ ,  $\sim$ ,  $\leq$ ,  $\equiv$ , true, false

1. Tester les propositions suivantes :

$$
2+2=4
$$
  $2+2=5$   $2 \le 2$   $2 \le 3$   $2 > 3$   $(1 < 2)$  et  $(0 = 1)$   $(1 < 2)$  et  $(3 \le 3)$ 

 $(1 < 2)$  ou  $(0 = 1)$   $(1 < 2)$  ou  $(3 \le 3)$  non  $2 < 3$  non  $0 = 1$ 

Faux et (Vrai ou Vrai) (Faux et Vrai) ou Vrai non (Faux et Faux) (non Faux) et Faux

- 2. Tester les codes suivants et expliquer les résultats obtenus :
	- $(a)$   $(2 + 2 == 4) * 15$
	- (b) 2.5 & 15
	- (c) 3 | 1 / 0
	- (d) 3 || 1 / 0
	- (e) 0 & NaN
	- $(f)$  0 & & NaN

**Exercice 3** Variables, fin d'instruction et affichage

1. Calculer  $\frac{1}{\sqrt{2}}$ 2  $\left(\frac{1}{\epsilon}\right)$  $\frac{1}{2-1} + \frac{1}{\sqrt{2}+1}$  en utilisant une variable intermédiaire.

2. Tester les codes suivants et expliquer les résultats obtenus.

(a) 
$$
x = 4
$$
;  
\n(b)  $x = 4$   
\n(c)  $x = 3$ ,  $y = 7$ ;  $z = 5$   
\n(d)  $x = 1$ ;  $y = x$ ;  $y = y + 1$ ;  $x$ ,  $y$   
\n(e)  $x = 1$ , class(x),  $x = true$ , class(x)

**Exercice 4** function  $[y1, y2, \ldots]$  = ma\_fonction(x1, x2, ...); expr; end Programmer les fonctions suivantes dans l'éditeur et les tester.

- 1. La fonction cube ayant pour paramètre  $x$  et qui renvoie  $x^3$ .
- 2. La fonction **f** ayant pour paramètres *x* et *y* et qui renvoie  $2x + 3y 3$ .
- 3. La fonction g ayant pour paramètre x et qui renvoie le couple  $(\cos(x), \sin(x))$ .

4. La fonction hello n'ayant aucun paramètre et qui affiche "Hello World !", suivi d'un passage à la ligne.

**Exercice 5** ma\_fonction =  $\mathbb{Q}(x1, x2, ...)$ [...]

Reprendre les questions 1. et 2. de l'exercice précédent avec des fonctions anonymes.

**Exercice 6** if cond1; exp1; elseif cond2; exp2; else; exp3; end

- 1. Programmer la fonction absolue ayant pour paramètre *x* et renvoyant sa valeur absolue.
- 2. Programmer la fonction suivante :

$$
h(x) = \begin{cases} x+1 & \text{si } x \le 1\\ 2x & \text{si } 1 < x < 3\\ x^2 & \text{sinon} \end{cases}
$$

**Exercice 7** for var = deb:pas:fin ; expression ; end

- 1. Calculer la somme  $1^2 + 2^2 + \ldots + 30^2$ .
- 2. Calculer la somme des cubes des nombres impairs inférieurs à 100.
- 3. Écrire une fonction qui prend en paramètre *n* et qui calcule *un*, défini de la façon suivante :

$$
\begin{cases} u_0 = 1 \\ u_{n+1} = \sqrt{1+u_n} \end{cases}
$$

4. Écrire une fonction qui calcule la somme suivante :

$$
\sum_{i=1}^{n} \sum_{j=1}^{i} j
$$

#### **Exercice 8** while condition ; expression ; end

- 1. Calculer le plus petit entier *N* tel que  $\ln(\ln(N)) \geq 2$ .
- 2. Soit  $\ell = \frac{1+\sqrt{5}}{2}$ <sup>2 $\frac{\sqrt{5}}{2}$ </sup>. Calculer le plus petit entier *N* tel que  $|\ell - u_N|$  ≤ 10<sup>−6</sup>, où *u<sub>n</sub>* est la suite définie dans l'exercice précédent.

**Exercice 9** A = [ a11 a12 ... a1n ; a21 ... a2n ; am1 ... amn ]

1. Dans la fenêtre de commandes ou dans un script créer la matrice *A* =  $\overline{\phantom{a}}$  $3 -1 2 5$ 1 0 −10 3  $\vert \cdot$ 

2. Taper les commandes suivantes, commenter.

```
(a) A(2,3)
```
- (b)  $size(A)$
- $(c)$  class(A)
- $(d)$  numel $(A)$
- $(e)$   $A(1, end)$
- $(f)$  A(end, 2)
- (g) A(12, 76)
- 3. Même question pour :
	- (a)  $A(1, 2) = 3$

−1 1 3 10

1

 $\sqrt{ }$ 

- (b)  $A(1, end) = 78$
- (c)  $A(4, 2) = 52$
- 4. Même question pour :
	- (a) A'
	- (b)  $sum(A)$
	- $(c)$  cumsum $(A)$
- 5. Comment calculer la somme de tous les éléments de la matrice *A* ?

### **Exercice 10** Opérations sur les matrices

1. Entrer à nouveau la matrice *A* de l'exercice précédent. Entrer également les matrices *B*, *C* et *D* ci-dessous :

$$
B = \begin{bmatrix} 1 & 10 & 0 & 2 \\ 3 & -1 & 1 & 4 \\ 2 & -1 & 0 & 2 \end{bmatrix} \quad C = \begin{bmatrix} 2 \\ 4 \\ -1 \\ 1 \end{bmatrix} \quad D = \begin{bmatrix} 1 & 0 & -1 \\ 2 & 5 & 0 \\ -1 & 3 & 2 \end{bmatrix}
$$

- 2. Taper les commandes suivantes et commenter :
	- $(a)$  A + B
	- $(b)$  A + C
	- $(c)$  2  $*$  D
	- (d)  $3 * A 2 * B$
- 3. Taper les commandes suivantes et commenter :
	- (a) A .\* B
	- (b) A .\* C
	- $(c)$  A  $\cdot$  2
	- (d) B ./ A
	- (e) C ./ D
- 4. Même question pour :
	- (a) A \* B
	- (b)  $A * C$
	- $(c)$  D  $*$  B
	- (d)  $D \cap 2$
	- (e) B  $\hat{ }$  2
- 5. Même question pour :
	- $(a) exp(A)$
	- (b)  $sin(C)$

# **Exercice 11** Création de Matrices

- 1. Taper les commandes suivantes, commenter.
	- (a) zeros(2, 6)
	- (b) zeros $(5)$
	- (c) ones(2, 6)
	- $(d)$  eye $(3)$
- 2. Même question avec
	- $(a) 1:10$
	- (b) 2:3:20
	- $(c) 1: .1:10$
	- (d) linspace(0, pi, 10)

# **Exercice 12** tic, toc

- 1. Calculer en une ligne de code, 17 caractères, la somme  $1^2 + 2^2 + ... + 10000^2$ .
- 2. Comparer le temps de calcul avec la solution utilisant une boucle for.

# **Exercice 13** Découpage

On considère de nouveau la matrice *A* de l'exercice 9. Sans jamais entrer de coefficient, faire apparaître dans la fenêtre de commande les matrices suivantes :

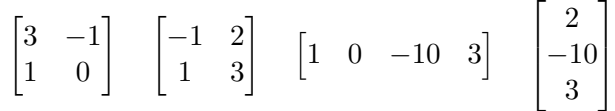

### **Exercice 14** plot, linspace, axis

- 1. Tracer la courbe de la fonction  $x \mapsto \sin(x)$  pour *x* dans  $[-\pi; \pi]$ .
- 2. Tracer la courbe de la fonction  $x \mapsto x^3 3x^2$  pour *x* dans [−10; 10], sans rien changer d'abord, puis pour *y* dans [−100; 100].

**Exercice 15** Indexation logique

Entrer la matrice  $T = [-1 \ 3 \ 1 \ 5 \ -4]$ . Que font les instructions suivantes?

- 1.  $T > 0$
- 2.  $T < 0$  |  $T = 5$
- 3. find(T < 0)
- 4. T(  $find(T < 0)$ )
- 5. T( T < 0 )

Exercice 16  $mod(x, n)$  (<https://projecteuler.net/problem=1>)

Calculer, sans boucle et avec une seule ligne de code la somme de tous les entiers entre 1 et 10000 qui sont multiples de 3 ou de 5.

# **Exercice 17** Gammes

- 1. Écrire les tables de multiplication sous la forme d'une matrice  $10 \times 10$ .
- 2. Changer la troisième colonne de façon à avoir la table de 12 à la place.
- 3. Supprimer la troisième colonne.
- 4. Remettre la table de 3 dans la troisième colonne.
- 5. Ajouter une ligne, de façon à avoir les multiples de 11.

# **Exercice 18** Gammes (2)

- 1. Creér une matrice  $5 \times 3$  dont toutes les lignes sont égales à [2 5 1].
- 2. Mettre la troisième ligne à 0.

- 3. Mettre la diagonale à 3.
- 4. Changer la matrice en une matrice  $3 \times 5$ .

### **Exercice 19** Gammes (3)

- 1. Construire un vecteur ligne *T* de 20 nombres aléatoires entre 0 et 1.
- 2. Construire une matrice ayant 5 lignes toutes égales à *T*.
- 3. Construire une matrice ayant 4 colonnes toutes égales à *T*.
- 4. Calculer la valeur moyenne des éléments de *T*.
- 5. Compter le nombre d'éléments de *T* qui sont inférieurs à 0*,* 1.
- 6. Construire la matrice ligne *U* de taille 20 telle que,

$$
\forall i \in \{1, 2, ..., 20\}, \quad U_i = \begin{cases} 0 & \text{si } T_i \leq 0, 2 \\ 1 & \text{si } 0, 2 \leq T_i \leq 0, 5 \\ 2 & \text{sinon.} \end{cases}
$$

**Exercice 20** Gammes (4)

En ne faisant que des opérations matricielles, créer les vecteurs suivants :

$$
\left(\frac{1}{k^2}\right)_{1\leq k\leq 10} \quad \left(\exp\left(1+\frac{k}{10}\right)\right)_{0\leq k\leq 10} \quad (2k+\sin(k))_{0\leq k\leq 10}
$$

### **Exercice 21** Gammes (5)

- 1. Créer un vecteur ligne de taille 20 dont les 10 premiers éléments sont des 0 et les 10 suivants sont des 1.
- 2. Créer un vecteur ligne de taille 20 dont les éléments sont successivement +1 et −1.
- <span id="page-4-0"></span>3. Créer une matrice carrée de taille 10, triangulaire supérieure, dont tous les coefficients non nuls sont égaux à 1.

**Exercice 22** Test de primalité

Écrire une fonction est\_premier(n) qui renvoie vrai si et seulement si *n* est un entier naturel premier.

#### **Exercice 23**

Ecrire une fonction **triangle\_pascal(n)** qui renvoie une matrice de taille  $(n, n + 1)$ , complétée par des 0 correspondant au triangle de Pascal de hauteur *n*.

# **Exercice 24**

Écrire une fonction renvoyant la liste de tous les nombres premiers inférieurs ou égaux à son argument en utilisant la méthode du crible d'Ératosthène. Représenter graphiquement la fonction

$$
x \mapsto \frac{\pi(x) \ln(x)}{x},
$$

où *π*(*x*) est le nombre de nombres premiers inférieurs ou égaux à *x*.

#### **Exercice 25** ( <https://projecteuler.net/problem=2> )

Trouver la somme des termes pairs de la suite de Fibonacci inférieurs ou égaux à 4 millions. Même question sans boucle ni récursivité.

**Exercice 26** Formule de Stirling

Écrire la suite des quotients

$$
q_n = \frac{n^n e^{-n} \sqrt{2\pi n}}{n!}
$$

pour  $n = 1, \ldots, 1000$ , et représenter graphiquement la suite  $(q_n)$ .